## HOW TO CHECK YOUR LIFT

In the guest card section, in your services, look for "STATO DOLOMEET" to check the state of your Dolomeet card. Click on "Book" and you'll see the list of lifts you used.

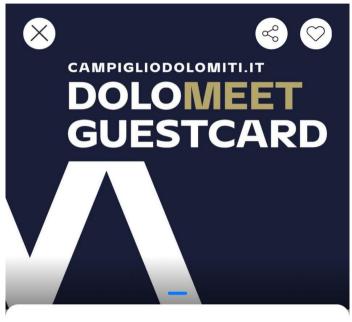

Experiences

0 \*

**Read all** 

## Stato DoloMeet Guest Card

Machine translation

Check the status of your Dolomeet Guest Card by clicking on the "Book" button

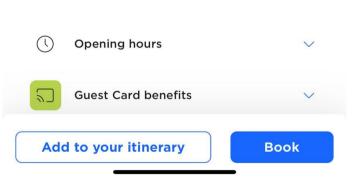

## Riepilogo utilizzi impianti di risalita - Codice card o6whjm

## Tipologia Card DoloMeet Guest Card \* - 6 giorni

| r Dettagli Guest Card                                                                                                    |                  |
|----------------------------------------------------------------------------------------------------|------------------|
| Data inizio validità                                                                                                    | 12/06/2023       |
| Data Scadenza                                                                                                    | 18/06/2023 23.59 |
| Numero Adulti                                                                                                    | 2                |
| Numero Minori                                                                                                    | 0                |
| Periodo di validità sugli impianti di risalita<br>Non hai ancora utilizzato gli impianti di risalita. Il primo utilizzo deve avvenire dal 12/06/2023 al 18/06/2023 23.59 |                  |
| r Dettaglio accessi agli impianti di risalita                                                                                                    |                  |
| Corse di andata/ritorno al giorno                                                                                                    |                  |
| Numero corse Andata e<br>Ritorno consentite                                                                                                    | 4                |
| Numero corse Andata e<br>Ritorno fruite                                                                                                    | 0                |
| Riepilogo accessi agli impianti di risalita                                                                                                    |                  |

Nessun accesso